# 2007 Report to Users

#### Alan Riley

Vice President, Software Development StataCorp LP

2007 Nordic and Baltic Stata Users Group Meeting, Stockholm

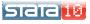

1. Stata 10

2. Stata Growth

3. Stata Press

4. User Meetings

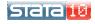

# Began shipping in June 2007

#### **Features**

- Mixed models for binary/count data
- Exact logistic and exact Poisson
- Power analysis for survival data
- Survey everything
- Instrumental variables
- Dynamic panel data
- Multivariate methods
- Graph editor
- Interface enhancements
- and more ...

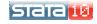

A. Riley (StataCorp)

# Began shipping in June 2007

#### **Features**

- Mixed models for binary/count data
- Exact logistic and exact Poisson
- Power analysis for survival data
- Survey everything
- Instrumental variables
- Dynamic panel data
- Multivariate methods
- Graph editor
- Interface enhancements
- and more ...

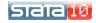

# New commands xtmelogit and xtmepoisson

- Mixed effects for binary and count responses
- Syntax and output similar to xtmixed
- Random intercepts and coefficients
- Crossed-effects models
- Predict random effects and their standard errors
- Adaptive Gaussian quadrature and scalability via the quicker Laplace approximation

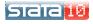

# New commands exlogistic and expoisson

- Small-sample alternative to ML estimation
- Inference not based on asymptotic theory, but instead on exact enumerations of the sufficient-statistics space
- Think covariate-adjusted exact binomial or exact Poisson as obtained from ci, say.
- Can estimate parameters even in the case of perfect prediction
- More exact methods to come

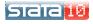

### Power analysis for survival studies

- Command stpower
- Log-rank tests, Cox models, and exponential regression
- Solve for sample size, power, or effect size
- Calculations take into account censoring, withdrawal, and unequal allocation
- Flexible syntax makes creating tables easy
- Can save output as a dataset for graphing
- GUI

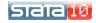

A. Riley (StataCorp)

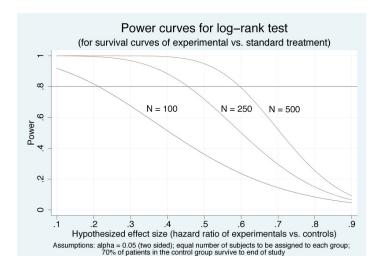

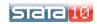

#### Closing the book on survey

- 27 additional estimation commands made to work with survey data
- This includes streg and stcox
- Support for strata with one PSU
- Survey calculations parallelized in Stata/MP

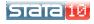

8 / 29

### Command ivregress

- Complete overhaul of the previous ivreg
- Implements 2SLS, LIML, and GMM estimators
- Provides robust, cluster robust, and HAC standard errors
- Several postestimation tools for tests of instrumental relevance and of overidentifying restrictions
- Similar to the widely used ivreg2 command of Baum,
  Schaffer, and Stillman

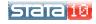

#### New suite of commands

- xtabond uses lagged levels of the endogenous variables and lagged differences of exogenous variables as instruments
- xtdpdsys uses lagged differences of the endogenous variables as additional instruments, improving performance with highly persistent autoregressive processes
- xtdpd provides greatest flexibility in determining what to use for instruments, at the cost of a more complicated syntax
- One- and two-step estimators with conventional GMM, robust, and bias-corrected robust standard errors

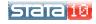

10 / 29

# A complete toolkit

- Discriminant Analysis: LDA, QDA, Logistic, and KNN
- MCA (Multiple Correspondence Analysis)
- Modern (Nonmetric) MDS, in addition to classicial MDS in Stata 9
- CA now allows crossed (stacked) variables
- Cluster and MDS now have the Gower dissimilarity measure for a mix of binary and continuous variables

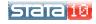

11 / 29

### Editing graphs

- Point-and-click interface
- Click on those objects you wish to edit
- Right-clicking gives contextual menus
- Makes adding lines, arrows, and text easy
- You can undo your changes
- And its darn fun to play with

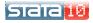

# Editing graphs

- Point-and-click interface
- Click on those objects you wish to edit
- Right-clicking gives contextual menus
- Makes adding lines, arrows, and text easy
- You can undo your changes
- And its darn fun to play with

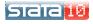

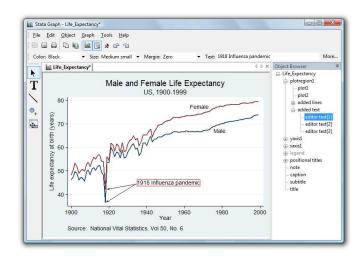

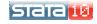

#### Interface enhancements

- Tabbed graph windows
- Redesigned viewer with a Forward button
- More Review window features
- More Variables window features
- WYSIWYG Copy/Paste output

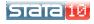

14 / 29

# Copy Text

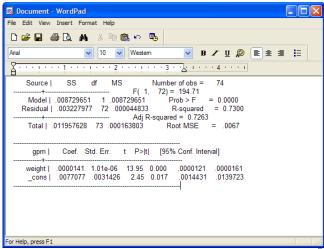

# Better: Copy Text, change to fixed-width font

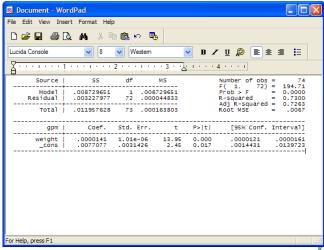

# Best: Copy as Picture

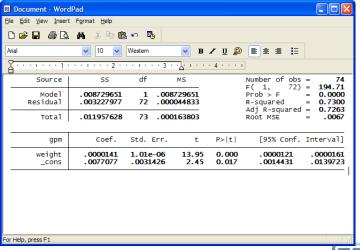

#### Just to name a few

- Save estimation results to disk
- Nonlinear seemingly unrelated regression
- optimize() in Mata
- Easier syntax for choice models
- New date/time formats with millisecond resolution
- Automation (also known as OLE Automation)
- At-risk tables in survival graphs

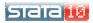

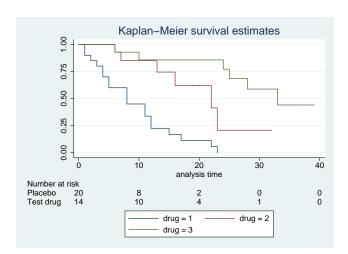

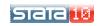

### Stata 1, January 1985

- 44 commands
- 175 pages of documentation

# Stata 8, January 2003

- over 600 commands
- 4652 pages of documentation

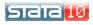

# Stata 1, January 1985

- 44 commands
- 175 pages of documentation

# Stata 8, January 2003

- over 600 commands
- 4652 pages of documentation

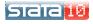

# Stata 9, April 2005

- over 700 commands including new matrix language Mata
- 6413 pages of documentation

#### Stata 10, June 2007

- 924 commands
- 8035 pages of documentation

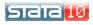

21 / 29

# Stata 9, April 2005

- over 700 commands including new matrix language Mata
- 6413 pages of documentation

# Stata 10, June 2007

- 924 commands
- 8035 pages of documentation

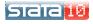

21 / 29

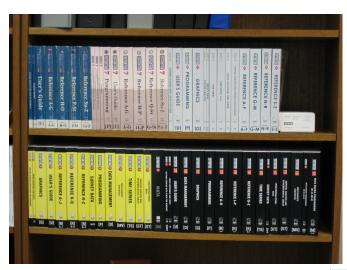

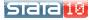

# Lines of Code

| Category      | Stata 8   | Stata 9   | Stata 9/MP | Stata 10  |
|---------------|-----------|-----------|------------|-----------|
| Source        | 928,629   | 1,262,173 | 1,407,474  | 1,596,350 |
| Abs. Diff.    |           | 333,544   | 145,301    | 188,876   |
| Rel. Diff.    |           | 35.9%     | 11.5%      | 13.4%     |
| Help          | 132,844   | 255,956   | 274,279    | 323,673   |
| Abs. Diff.    |           | 123,112   | 18,323     | 49,394    |
| Rel. Diff.    |           | 92.7%     | 7.2%       | 18.0%     |
| Certification | 249,188   | 510,562   | 563,856    | 697,701   |
| Abs. Diff.    |           | 261,374   | 53,294     | 133,845   |
| Rel. Diff.    |           | 104.9%    | 10.4%      | 23.7%     |
| Total         | 1,310,661 | 2,028,691 | 2,245,609  | 2,617,724 |
| Abs. Diff.    |           | 718,030   | 216,918    | 372,115   |
| Rel. Diff.    |           | 54.8%     | 10.7%      | 16.6%     |

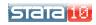

| Stata 8 | Stata 9                            | Stata 9/MP                                                                                                    | Stata 10                                                                                                    |
|---------|------------------------------------|----------------------------------------------------------------------------------------------------|----------------------------------------------------------------------------------------------------|
| 928,629 | 1,262,173                          | 1,407,474                                                                                                    | 1,596,350                                                                                                    |
|         | 333,544                            | 145,301                                                                                                    | 188,876                                                                                                    |
|         | 35.9%                              | 11.5%                                                                                                    | 13.4%                                                                                                    |
| 492,385 | 687,658                            | 820,071                                                                                                    | 864,602                                                                                                    |
|         | 195,273                            | 132,413                                                                                                    | 44,531                                                                                                    |
|         | 39.7%                              | 19.3%                                                                                                    | 5.4%                                                                                                    |
| 0       | 10,265                             | 12,391                                                                                                    | 37,266                                                                                                    |
|         | 10,265                             | 2,126                                                                                                    | 24,875                                                                                                    |
|         | _                                  | 20.7%                                                                                                    | 200.8%                                                                                                    |
| 263,833 | 354,108                            | 362,669                                                                                                    | 420,148                                                                                                    |
|         | 90,275                             | 8,561                                                                                                    | 57,479                                                                                                    |
|         | 34.2%                              | 2.4%                                                                                                    | 15.8%                                                                                                    |
| 172,411 | 210,142                            | 212,343                                                                                                    | 274,334                                                                                                    |
|         | 37,731                             | 2,201                                                                                                    | 61,991                                                                                                    |
|         | 21.9%                              | 1.0%                                                                                                    | 29.2%                                                                                                    |
|         | 928,629<br>492,385<br>0<br>263,833 | 928,629 1,262,173<br>333,544<br>35.9%<br>492,385 687,658<br>195,273<br>39.7%<br>0 10,265<br>10,265<br>—<br>263,833 354,108<br>90,275<br>34.2%<br>172,411 210,142<br>37,731 | 928,629      1,262,173      1,407,474        333,544      145,301        35.9%      11.5%        492,385      687,658      820,071        195,273      132,413        39.7%      19.3%        0      10,265      12,391        10,265      2,126        -      20.7%        263,833      354,108      362,669        90,275      8,561        34.2%      2.4%        172,411      210,142      212,343        37,731      2,201 |

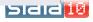

### Books published in the last year

- Generalized Linear Models and Extensions, 2nd Edition by James Hardin and Joe Hilbe
- An Introduction to Modern Econometrics Using Stata by Christopher F. Baum
- Thirty-three Stata Tips
  by Joseph Newton and Nicholas Cox (eds)

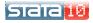

25 / 29

#### Forthcoming books, 2007

- Workflow in Data Analysis Using Stata by J. Scott Long
- Applied Microeconometrics Using Stata by A. Colin Cameron and Pravin K. Trivedi
- A Visual Guide to Stata Graphics, 2nd Edition by Michael N. Mitchell
- An Introduction to Forecasting Time Series Using Stata by Robert Yaffee

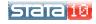

26 / 29

### Forthcoming books, 2008

- An Introduction to Stata Programming by Christopher F. Baum
- A Gentle Guide to Advanced Statistics Using Stata by Alan Acock and Peter Lachenbruch
- A Guide to Stochastic Frontier Models: Specification and Estimation

by Subai Kumbhakar and Hung-Jen Wang

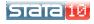

27 / 29

#### A record 7 meetings this year

• German: Essen April 2

 North American: Boston August 13–14

 Nordic and Baltic: Stockholm September 7

• UK: London September 10-11

• Italian: Rome September 24-25

West Coast: Los Angeles
 October 25-26

 Seminars on Stata: Washington, DC November 2

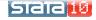

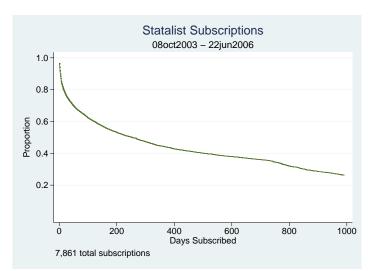

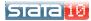